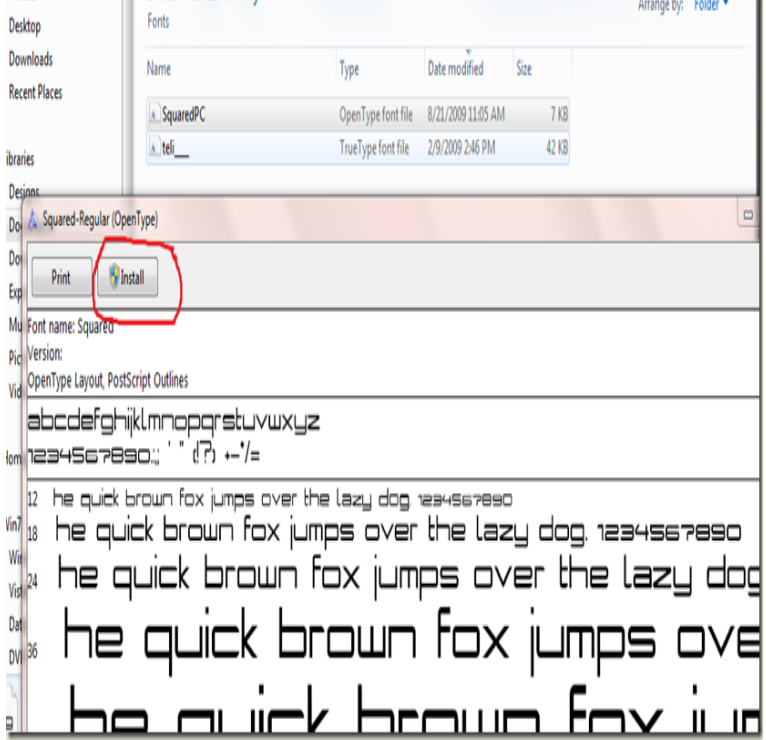

How to Add Font in Microsoft Word. This wikiHow teaches you how to install a font on your Windows or Mac computer in order to use the font in Microsoft Word.How to locate, download, install, & manage your fonts in Microsoft Office ( including Word, PowerPoint, Excel, Outlook, etc.).Windows 7 O/S Word What folder path are the fonts located in? I need to install new fonts to the folder and don't know which folder they.This article describes how to add and remove fonts in Windows 7 and earlier versions.How to install TrueType fonts in Windows. TrueType TTF Fonts are commonly used in Windows and Mac operating systems. TrueType barcode fonts may be.Want to install new fonts or remove unwanted ones? Here's how, along with the quickest way to change font settings.Windows 10 has several fundamental and advanced fonts by default, but you can also install any font you desire. Here's a look at how to install.Make sure you are installing the desktop fonts and not webfonts. Fonts purchased for @font-face embedding cannot be installed as a desktop.Help and information with installing fonts on your Microsoft Windows and Apple Macintosh computers.Locating the right fonts and files to go with your printing or graphics projects can Go to your Windows/Fonts folder (My Computer > Control Panel Learn how to add fonts to MS Word for Windows, Mac, and mobile devices.Whether you download fonts from a website or have a CD full of typefaces, before you can to use them in your word processor or other software.Sometimes the default fonts supplied in the latest version of Windows 10 just don' t cut it, and you want something a little more exciting for your.Getting a little tired of the default fonts that come with Microsoft Word? You can add and install new fonts to inject some personality into your.If you have some fonts that don't show up as available in Word, their From the menus in the dialog box, choose Folder Options from the Tools.Word allows you to embed fonts in your document, with a couple of is easy enoughyou can take a look at the Windows Font folder to figure.Create a Desktop Shortcut for Windows 10 font Folder! 4.). . Microsoft word from office fonts are stored in what directory? Where is excel.

[PDF] compaq presario sr1030nx recovery disk [PDF] rca d52w23 convergence menu [PDF] form 5472 instructions 2008 [PDF] indian chicken dal recipe [\[PDF\] huheey inorganic chemistry solution man](http://homeopc.com/juxylir.pdf)ual [PDF] dmr-es25 u61 [\[PDF\] canon logo meaning](http://homeopc.com/januhuha.pdf)